#### МИНИСТЕРСТВО ЦИФРОВОГО РАЗВИТИЯ, СВЯЗИ И МАССОВЫХ КОММУНИКАЦИЙ РОССИЙСКОЙ ФЕДЕРАЦИИ

**Ордена Красного Трудового Знамени Федеральное государственное образовательное бюджетное учреждение высшего профессионального образования Московский технический университет связи и информатики**

## ВЫПУСКНАЯ РАБОТА БАКАЛАВРА НА ТЕМУ

Мультисервисная сеть доступа с использованием технологии GPON для коттеджного поселка

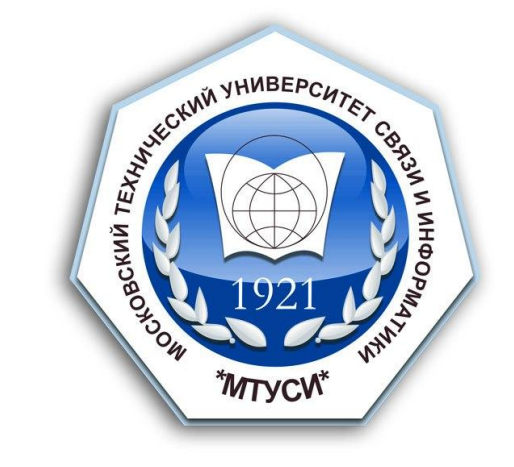

Выполнил студент Волков Е.А. группы УБСС1802:

Научный руководитель, Данилов А.Н. доцент, к.т.н.

Зав. кафедрой ССиСК , Степанов С.Н. профессор, д.т.н. Москва, 2022 г.

Объектом проектирования является мультисервисная сеть связи на основе концепции GPON.

Цель работы: проектирование мультисервисной сети связи на основе концепции GPON в коттеджном поселке.

Для выполнения данной работы необходимо решить следующие

#### задачи:

- произвести расчет интенсивности поступающей нагрузки от абонентов;
- оценить и произвести выбор топологии сети;
- 
- произвести расчет необходимого оборудования;
- произвести расчет энергетического бюджета мощности.

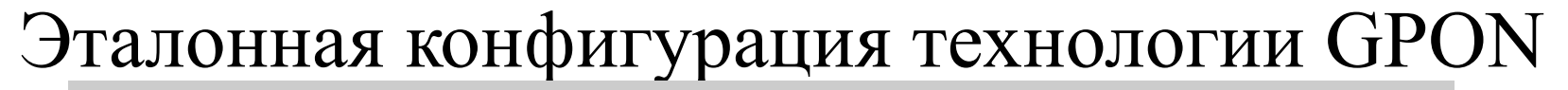

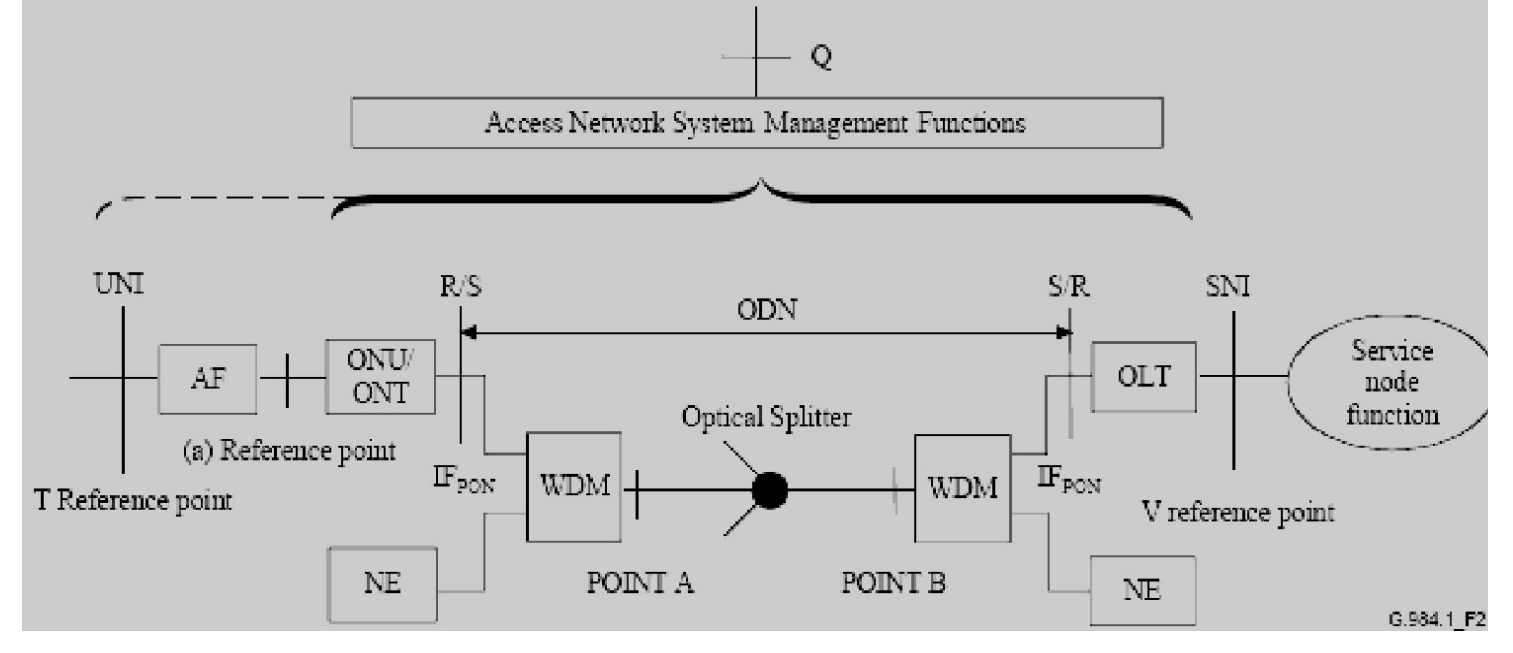

**NE** (Network Element) - сетевой элемент использующий длину волны отличную от OLT и ONU;

**AF** (Adaptation Function) - функция адаптации, иногда может быть включена в ONU, если эта точка включена в ONU то в ней нет необходимости;

**SNI** (Service Node Interface) – интерфейс узла доступа;

**UNI** (User Network Interface) – сетевой интерфейс пользователя;

**S** – точка на оптическом волокне, сразу после точки соединения OLT (Downstream)/ONU

(Upstream)(т.е., после оптический соединителя или оптическое сращивания );

# Общая схема проектируемой сети

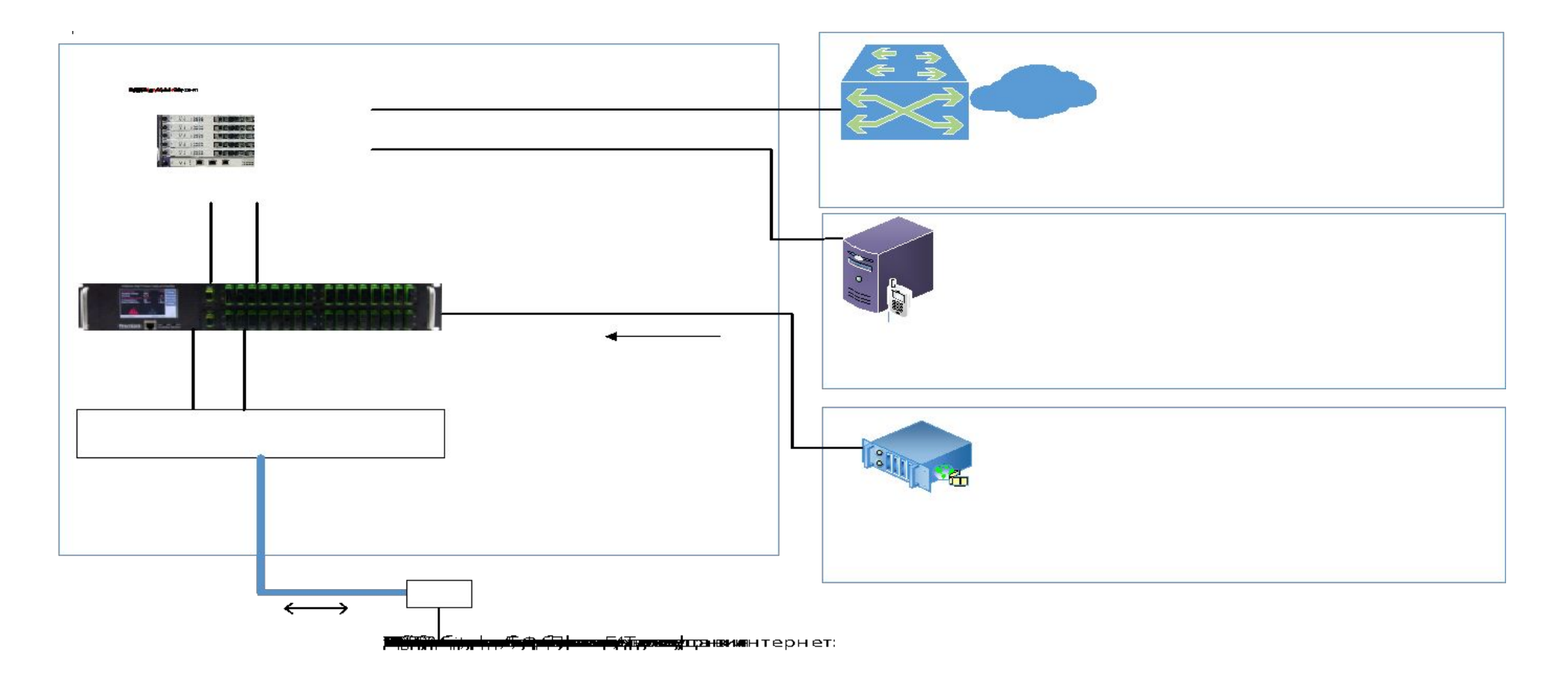

## Схема подключения коттеджного поселка

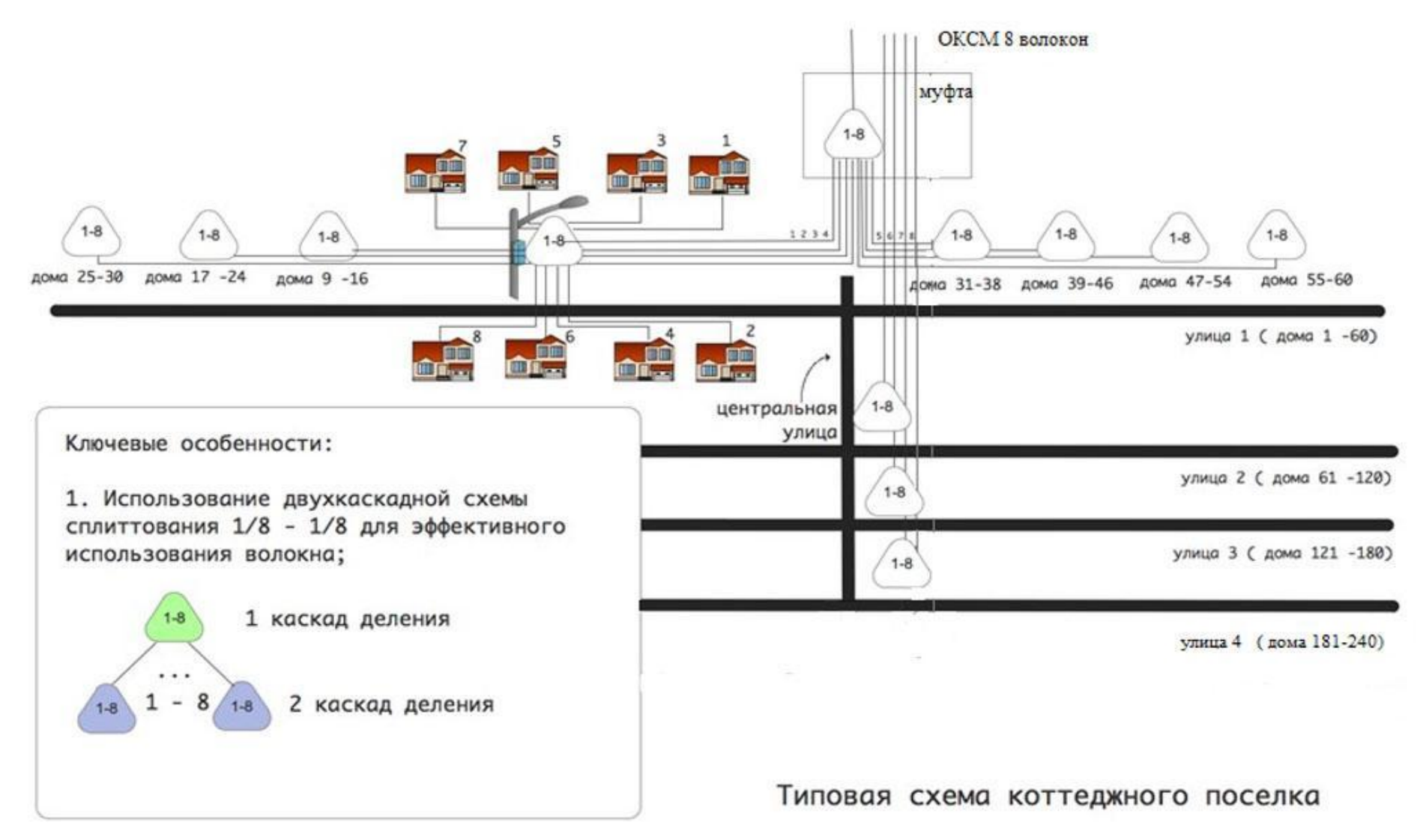

## **Расчет необходимого оборудования**

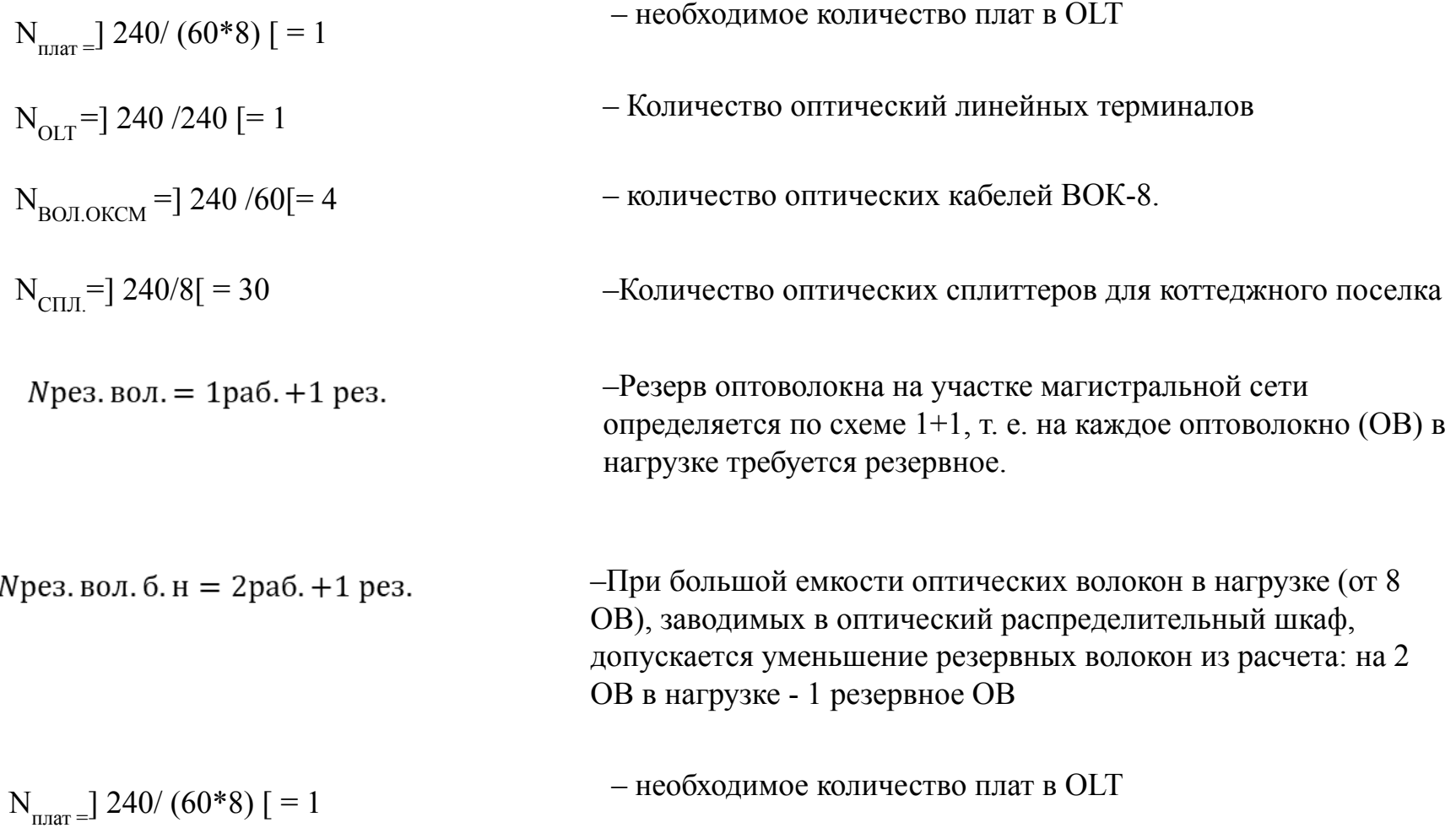

#### **Полный состав оборудования на проектируемую сеть**

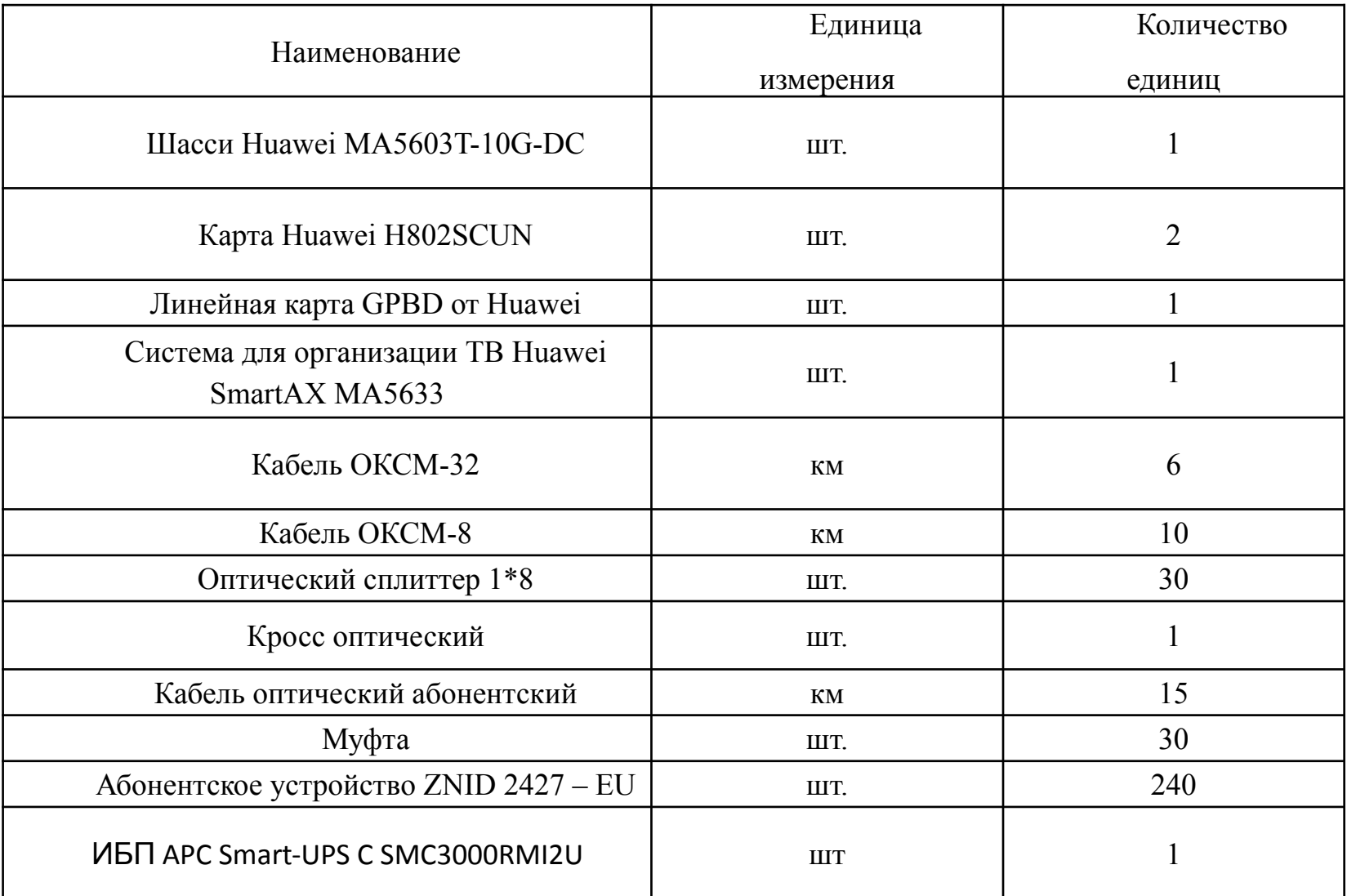

### **Показатели надёжности и резервирования**

#### **сети**

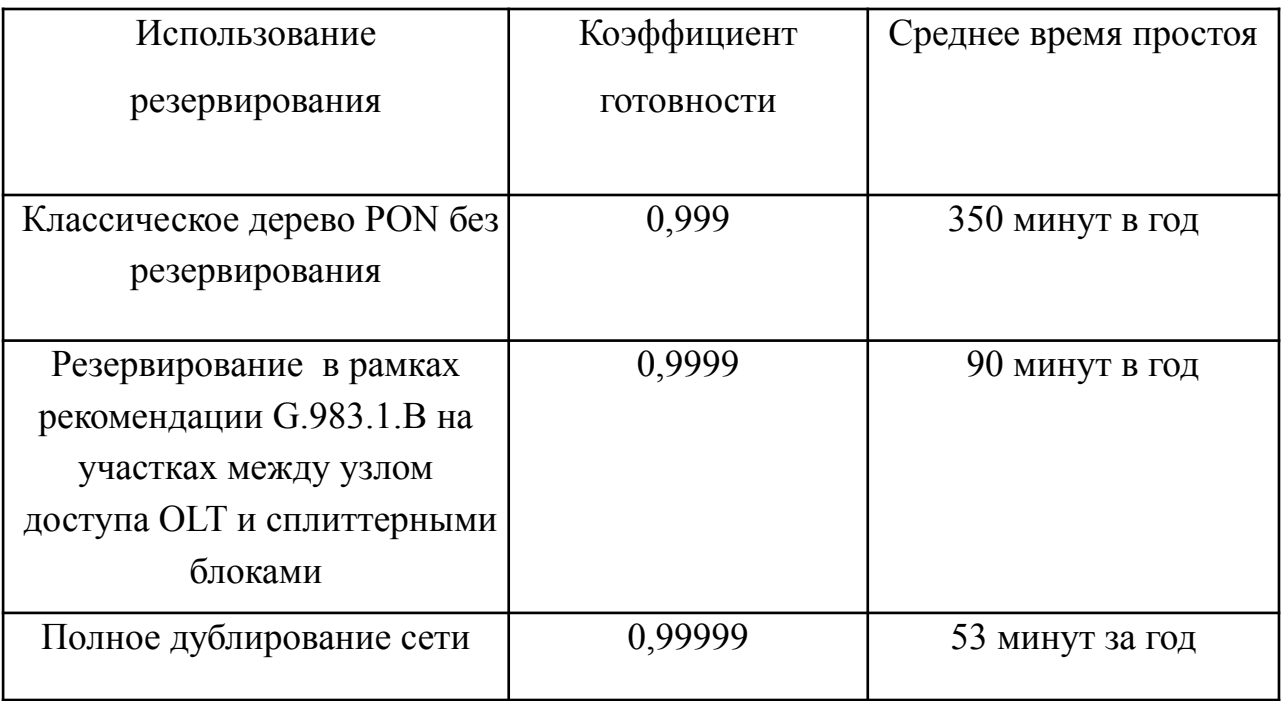

$$
T_{OL} = T_{OM} * \frac{L_M}{L} = 7000 * \frac{200}{13} = 107692
$$

$$
K_{\rm rL} = \left[1 + \frac{L(1 - K_{\rm rM})}{L_M * K_{\rm rM}}\right]^{-1} = \left[1 + \frac{13(1 - 0.9994)}{200 * 0.9994}\right]^{-1} = 0.99996
$$

– Среднее время между отказами, где

 $\rm T_{\rm 0M}$  - среднее время между отказами для оптической линии связи  ${\rm L}_{_{\rm M}}$  длиной 200 км,

L – длина проектируемого участка сети.

– Коэффициент готовности, где  $\text{K}_{\text{rM}}-$ коэффициент готовности для оптической линии связи L<sub>м</sub> длиной 200 км.

#### Расчёт оптического бюджета мощности

ОБМ $_{\rm 1490\text{\tiny{HM}}}$  =Ад-Ал=28-22,03=5,97 дБ , где

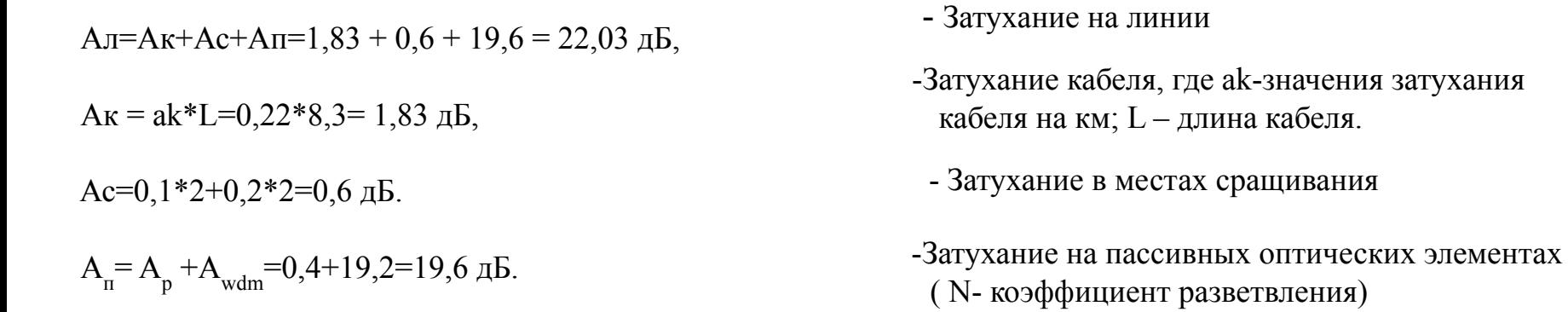

 $A_{\text{A}} = 28$  дБ

- Допустимое затухание для лазеров B+

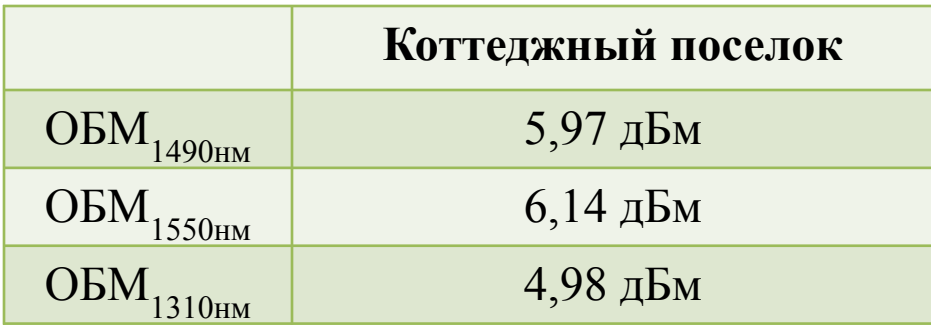

# **ЗАКЛЮЧЕНИЕ**

Для достижения поставленной цели были решены следующие задачи:

- Рассмотрены теоретические аспекты создания сети городского масштаба.
- Произведено топологическое исследование и технический анализ территории проектируемого объекта.
- Осуществлен выбор топологии, сред передачи данных, метода управления доступом и сетевого коммуникационного оборудования.
- Описаны принципы построения кабельной системы для сети провайдера.

- Была разработана мультисервисная сеть связи на основе технологии GPON и произведен расчет оптического бюджета мощности.

# Спасибо за внимание!